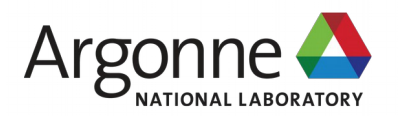

# Nim for LQCD

Tuning force-gradient integrators for 8 flavor nHyp HMC

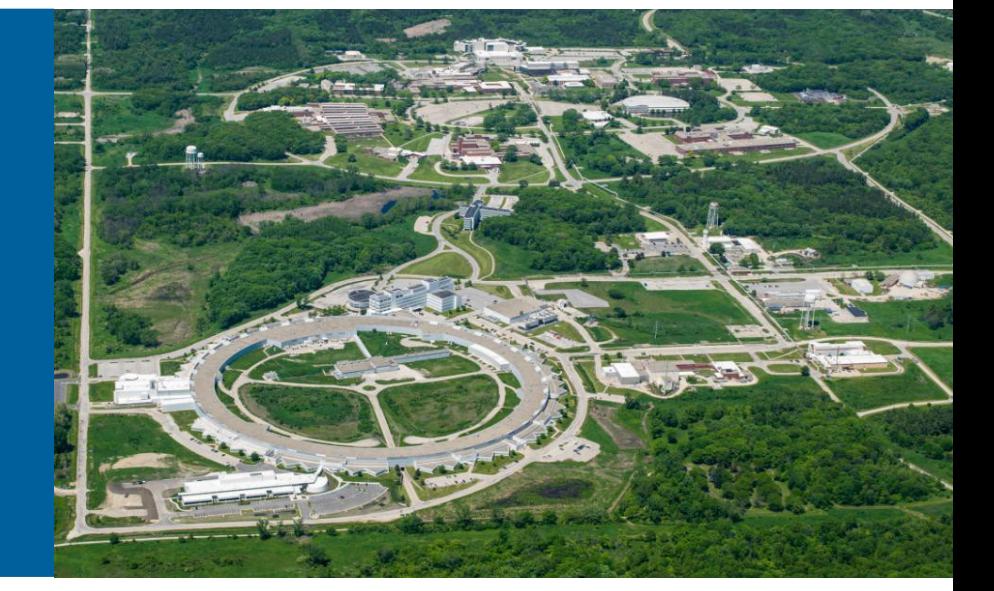

James C. Osborn & Xiao-Yong Jin

Argonne Leadership Computing Facility

August 1 QCDNA 2016 Edinburgh, UK

# Evolution of USQCD SciDAC "C" software

- Shared base (in C): QMP, QIO
- $\bullet$  C/C++ data parallel: QDP+QLA, QDP++
- QOPQDP: solvers, forces, etc. built on QDP
- Lua application scripting layers on QDP/QOPQDP: QLUA, FUEL
- Lua scripting provides
	- Ease of use
	- Rapid development & testing
	- Speed of C underneath

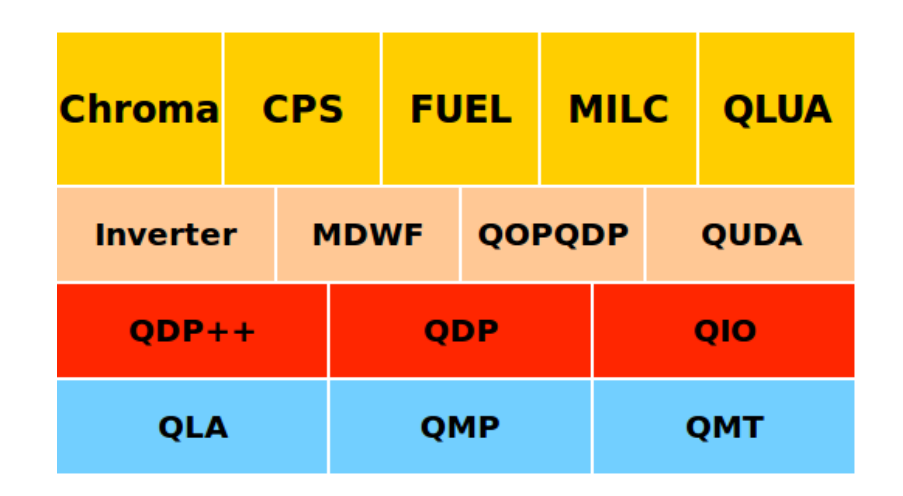

- QLA/QDP
	- Array of structures
	- Originally no threading (now has OpenMP)
	- Needs modern update

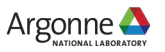

# Evolution of USQCD SciDAC C/Lua software

- Started new framework to experiment with threading and vectorization (QLL)
- $\bullet$  Hand written  $+$  Lua generated C code
- Well tuned staggered + Naik CG gets 23% of peak on BG/Q
- Started looking for high-level language
	- Transform natural expressions into well optimized code
	- Have ability to perform optimizations across multiple expressions (i.e. loop fusion)
- Discovered (nearly\*) perfect language for the job: Nim

\* "not perfect yet"

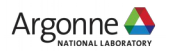

# Nim (nim-lang.org)

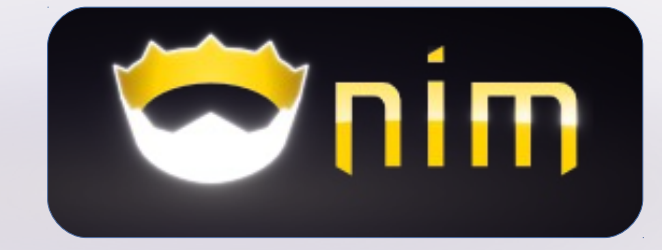

- Modern language started in 2008
- Designed to be "efficient, expressive, and elegant"
- Borrows heavily from: Modula 3, Delphi, Ada, C++, Python, Lisp, Oberon
- Statically typed, but has extensive type-inference, so feels like dynamically-typed scripting language
- Efficient garbage collection (optional)
- Extensive meta-programming support (nearly full language available at compile time)
- Still young for language
	- Current version 0.14.2
	- Strong desire to work towards 1.0 (backward stability)
	- Small, but growing community (users and developers)

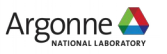

#### Nim

• Nim compiles to  $C/C++$  (also JS, PHP): "one level up" from  $C/C++$ 

$$
C++\rightarrow (clang)\rightarrow IR\rightarrow (LLVM)\rightarrow ASM\rightarrow (as)\rightarrow obj\rightarrow (ld)\rightarrow binary
$$
  
Num

- C/C++ backend provides
	- Portability

…

- Easy integration with C/C++ libraries, intrinsics (simd), pragmas (OpenMP, OpenACC), OpenCL, CUDA(?)
- integrated build system tracks dependencies, compiles and links:
	- no Makefile necessary: copy main program, modify, compile

nim c myProject1.nim nim c myProject2.nim

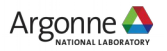

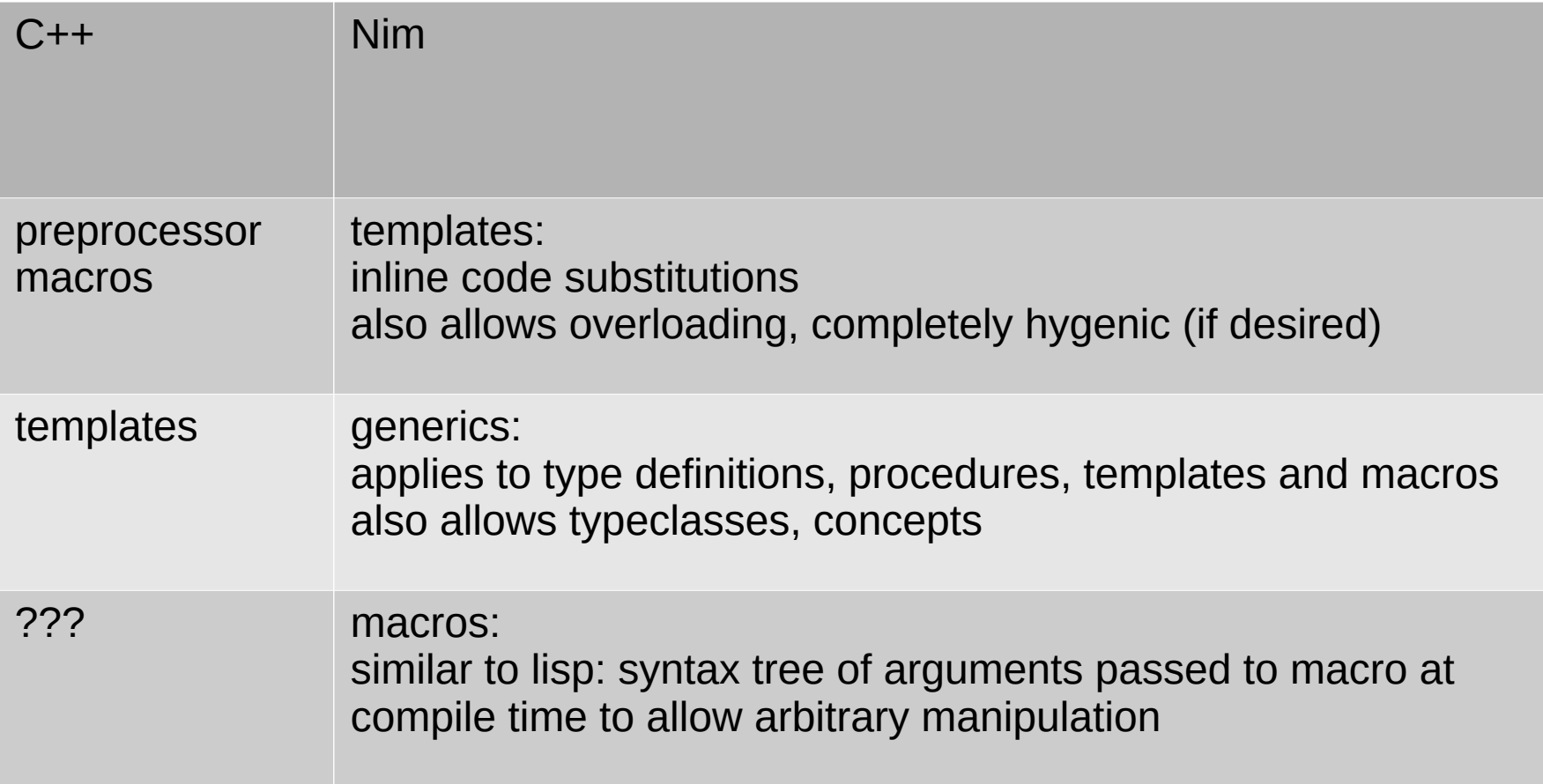

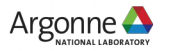

#### Simple macro example

- Transform loops
- Standard for loop:

for i in 0..2: foo(i)

• macro:

macro forStatic(index:untyped; slice:Slice[int]; body:untyped):stmt = ...

```
forStatic i, 0..2:
  foo(i)
```
 $\rightarrow$ 

 $foo(0)$  $foo(1)$  $foo(2)$ 

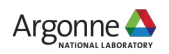

Macros for low level optimization

```
• optimize:
      var t: array[3, tuple[re: vector4double, im: vector4double]]
     …
     t[0].re = ...
     t[0].im = ... ...
    \longrightarrow
```
 var t0re: vector4double var t0im: vector4double

 … foo(t0re) foo(t0im)

…

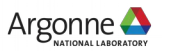

Tensor operations (Xiao-Yong Jin)

• General tensor support in development:

```
 tensorOps:
  v2 = 0v2 == v1 + 0.1v3 += m1 * v2
```
(above code block transforms to the pseudocode)

```
for j in \theta..2:
  v2[j] = 0
  v2[i] += v1[i] + 0.1
   for k in 0..2:
    v3[k] += m1[k, j] * v2[j]
```
• Can also use Einstein notation (autosummation):

 $v1[a] = p[mu, mu, a, b] * v2[b]$ 

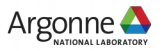

New lattice framework in Nim: QEX (Quantum EXpressions)

- Using layout/communications framework from QLL (will eventually convert to Nim, not urgent: Nim works great with C)
- Working example of staggered solver (plain & Naik) & simple meson analysis
- Plan to work on link smearings + HMC soon
- Linear algebra undergoing reorganization
	- Optimizations and tensor support
- Once more code is running, will shift focus to improving high-level interface
- Code available on github https://github.com/jcosborn/qex

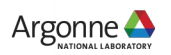

#### QEX: QCD (or Quantum) Expressions

```
import qex
import qcdTypes
qexInit()
var lat = [4, 4, 4, 4]var lo = newLayout(lat)var v1 = 10. Color Vector()
var v2 = lo.ColorVector()
var m1 = 10. Color Matrix()
threads:
  m1 := 1v1 := 2v2 := m1 * v1shift(v1, dir=3, len=1, v2) # len=+1: from forward
   single:
     if myRank==0:
      echo v2[0][0] # vector "site" 0, color 0
qexFinalize()
```
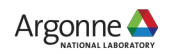

#### QEX/Nim examples

• threads: implementation

```
template threads*(body:untyped):untyped =
 let tid01d = tidlet nidd = mid proc tproc =
     {.emit:"#pragma omp parallel".}
     block:
       setupForeignThreadGc()
       tid = ompGetThreadNum()
       nid = ompGetNumThreads()
       body
   tproc()
  tid = tidOldnid = ni dOld
```
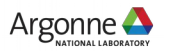

# QEX/Nim scripting

- Having scripting interface to application provides:
	- Flexible, procedural, interface to set up parameters
	- Avoids recompiling for simple changes in workflow or need to maintain Makefiles for new codes
	- Enables rapid testing and development by providing high level interface to routines
- Nim provides most of this, except for the actual compiling (so far compile times are a few seconds)
- Could plug in Lua
- Nim provides its own scripting interface (Nimscript)
	- Used in compiler for compile-time evaluation
	- Available to plug in to application and can interface with rest of application

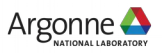

#### **Benchmarks**

- Single node KNL Developer Platform
- Intel Xeon Phi CPU 7210
	- 64 cores, 4 hardware threads/core
	- 16 GB high bandwidth memory
- Benchmark staggered CG (with and without Naik term)
- Volumes  $L^2$ 3 x T L in {8, 12, 16, 24, 32} T in {8, 12, 16, 24, 32, 48, 64} with 64, 128 and 256 threads
- Compiled with gcc 6.1
- Plot solver Gflops versus (volume)^(1/4)

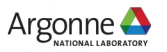

# Plain (one-link) staggered CG, single precision

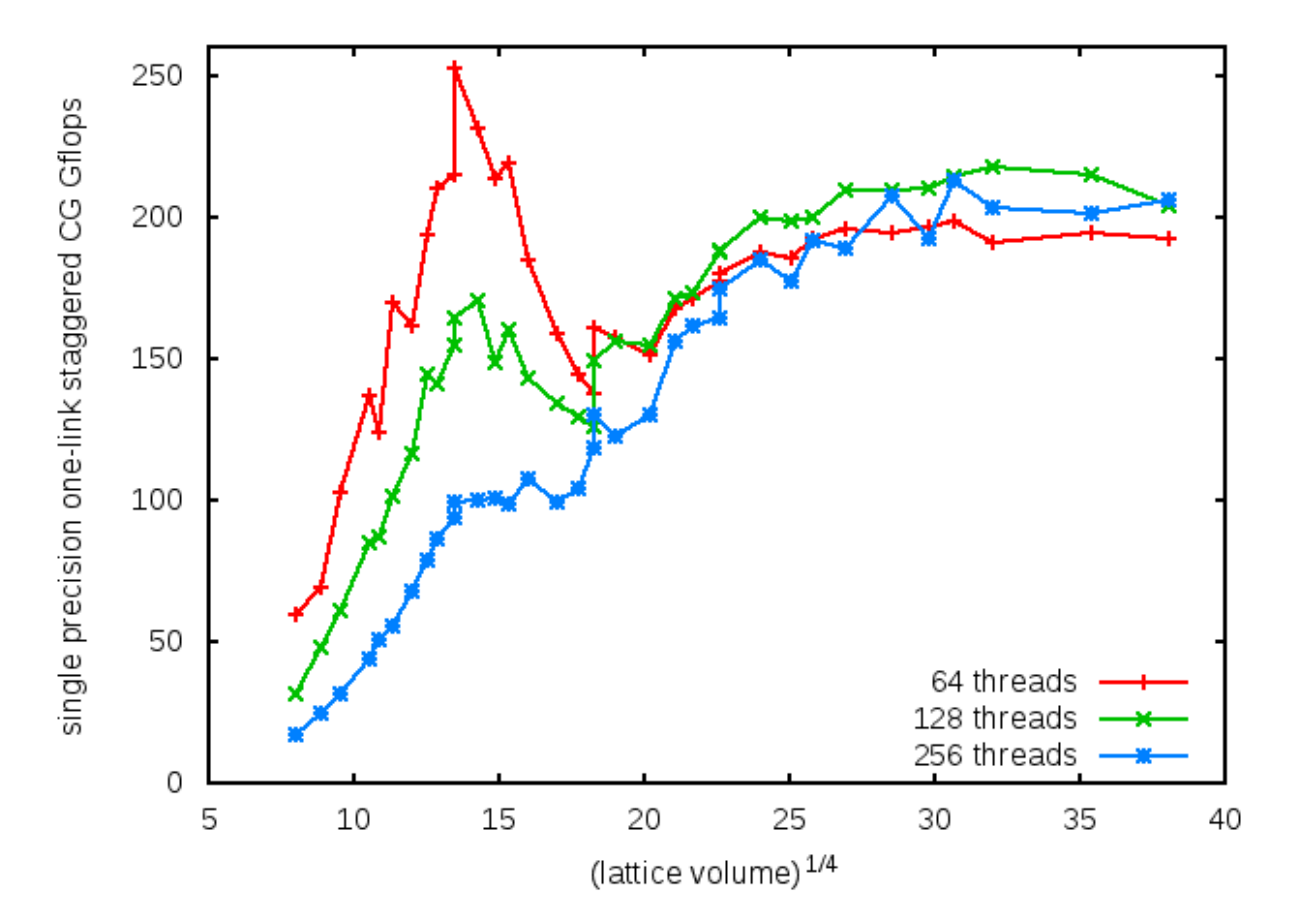

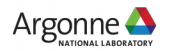

### Naik (one-link + three-link) staggered CG, single precision

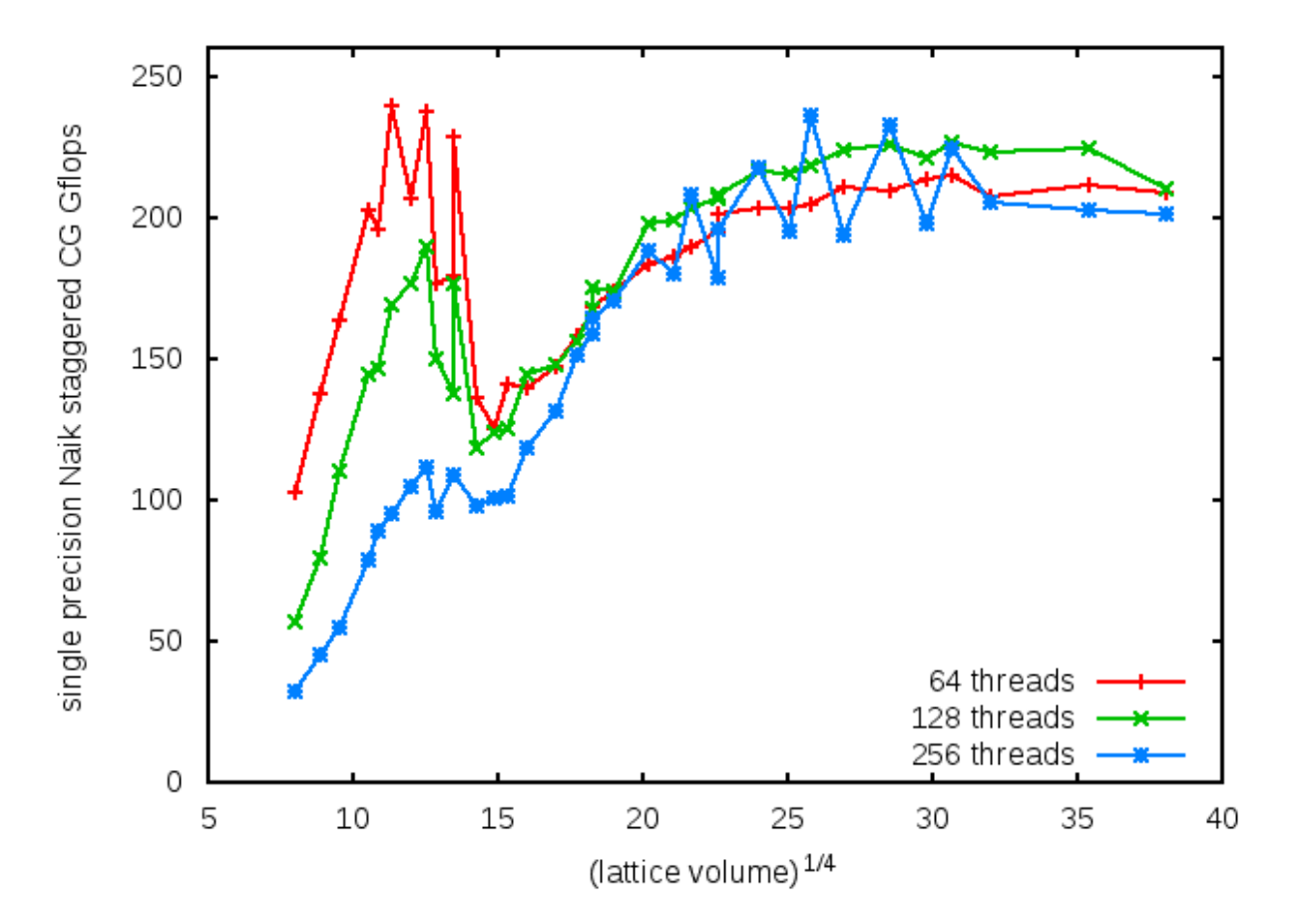

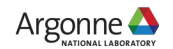

# Plain (one-link) staggered CG, double precision

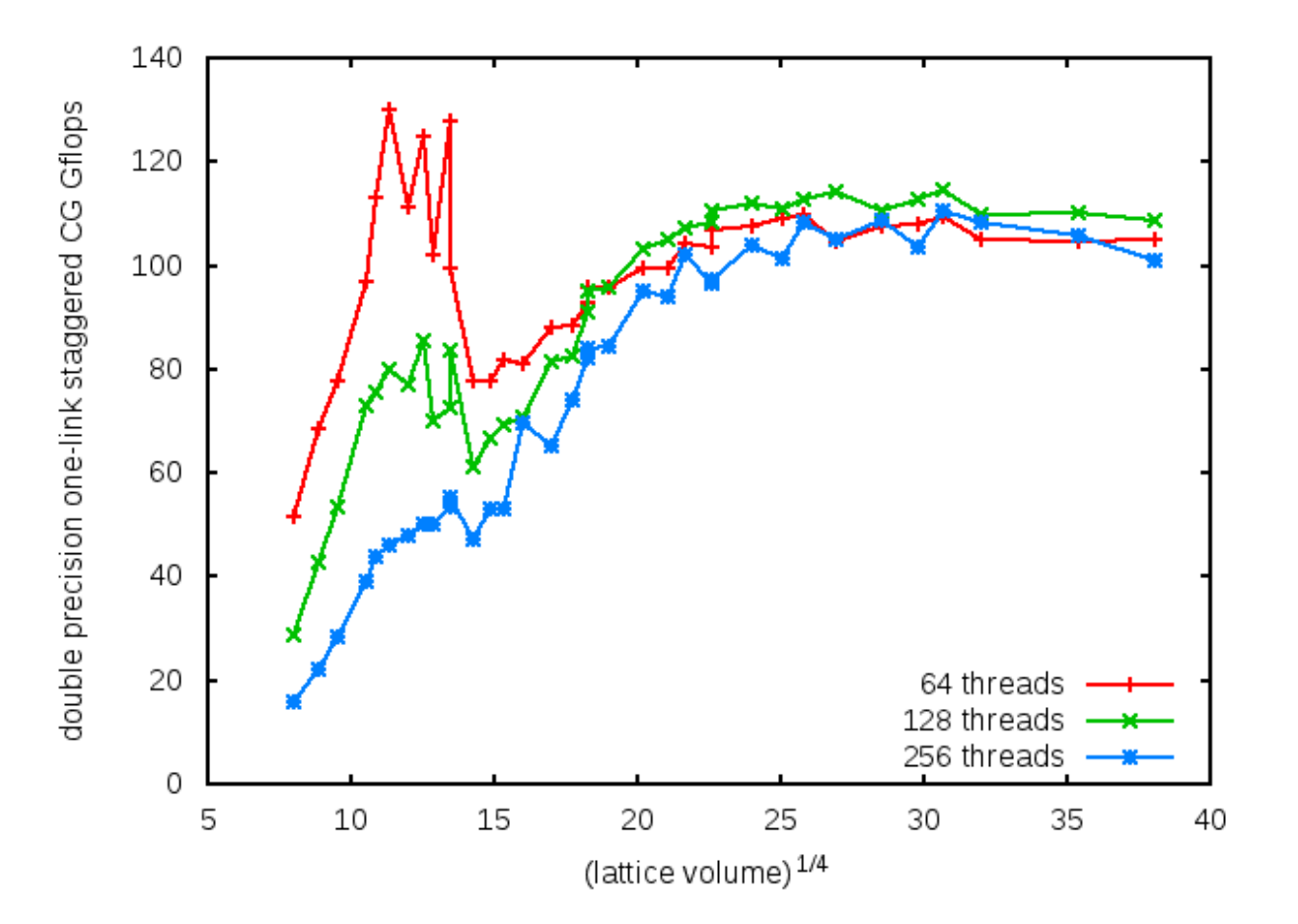

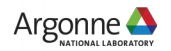

### Naik (one-link + three-link) staggered CG, double precision

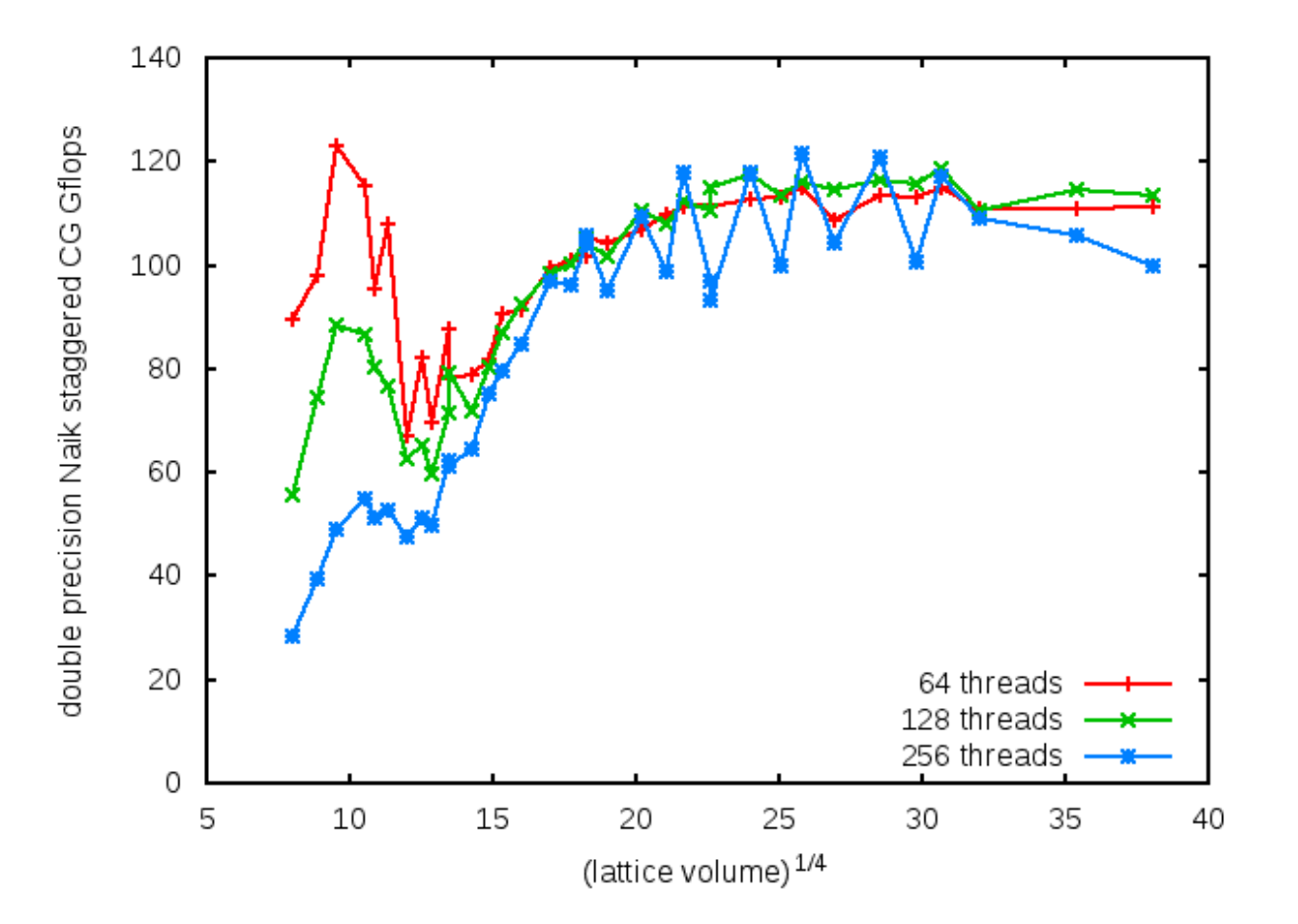

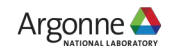

#### **Summary**

- Nim offers extremely useful set of features
	- Extensive metaprogramming
	- Integrated build system (modules)
	- Simple, high-level "script-like" syntax
	- Seamless integration with C/C++ code, intrinsics, pragmas, etc.
- New OEX framework written in Nim
	- Staggered CG running with good performance on x86 (BG/Q in progress)
	- Working on general optimization framework goal: performance portability across compilers & architectures
	- Find more ways to exploit metaprogramming to create easy to use input "languages" for specific operations: smearing, operator contraction, ...

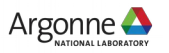

# Tuning force-gradient integrators for 8 flavor nHyp HMC

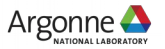

# HMC in lattice QCD

• 2 flavor partition function

$$
\int dU e^{-S_g(U)} |D(U) + m|^2
$$

• Introduce pseudofermions

$$
\int dU d\phi \ e^{-S_g(U) - \phi^{\dagger}[(D^{\dagger}(U) + m)(D(U) + m)]^{-1} \phi}
$$

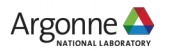

Hybrid Monte Carlo (HMC) [S. Duane, A.D. Kennedy, B. Pendleton, D. Roweth 1987]

$$
\int dp dU d\phi \ e^{-p^2/2 - S_g(U) - \phi^{\dagger}[(D^{\dagger}(U) + m)(D(U) + m)]^{-1}\phi}
$$

- Starting configuration U
- Choose random phi, p
- Evolve U, p according to H from  $exp(-H(p,U))$
- Accept with probability  $exp(-H(p', U')+H(p, U))$

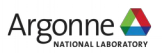

Mass preconditioning [Hasenbusch 2001]

• Introduce extra ratios of determinants

$$
|A + \sigma| = \left| \frac{A + \sigma}{A + \sigma_1} \right| \left| \frac{A + \sigma_1}{A + \sigma_2} \right| \dots \left| \frac{A + \sigma_{n-1}}{A + \sigma_n} \right| |A + \sigma_n|
$$

$$
\phi_1^{\dagger} \frac{A + \sigma_1}{A + \sigma} \phi_1 + \phi_2^{\dagger} \frac{A + \sigma_2}{A + \sigma_1} \phi_2 + \dots
$$

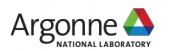

## Choice of integrators

- Perform 'n' steps of a symmetric symplectic integrator
- Leapfrog (XPX) step sizes:  $(\frac{1}{2}, 1, \frac{1}{2})\epsilon$
- 2force (XPXPX) step sizes: (λ, ½, 1-2λ, ½, λ)ε
	- minimal RMS error coefficients: λ ~ 0.1932 [I.P. Omelyan, I.M. Mryglod and R. Folk 2003] [LQCD: T. Takaishi, P. de Forcrand 2006]
- Force-gradient:

 $\left| \frac{d}{dx_i} S(x) \right| \left| \frac{d}{dx_i} \frac{d}{dx_i} S(x) \right|$ 

- Include error term in step
- 2 force, 1 gradient (PXGXP) step sizes: ( 1/6, ½, 2/3, ½, 1/6 ) [M. Suzuki 1995; S.A. Chin 1997] [LQCD: A.D. Kennedy, M.A. Clark 2007]
- 3 force, 1 gradient (XPXGXPX) step sizes: ( a0, …, a0 ) a0 = 1/6 [S.A. Chin 1997]  $a0 \sim 0.089$  [I.P. Omelyan, I.M. Mryglod and R. Folk 2002]

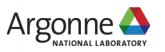

# 8 flavor nHyp simulation setup

- Using LSD collaboration 8 flavor nHyp ensembles as test of integrators
- $24^{\circ}3 \times 48$
- $m = 0.00889$
- Using 9 Hasenbusch mass preconditioners
- Fermion integrator using 24 force steps per trajectory
- Using FUEL (very flexible integrator framework)
- Test integrators using "seconds / accepted trajectory" as metric

trajectory seconds

acceptance rate

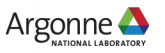

# 2 force (XPXPX) integrator

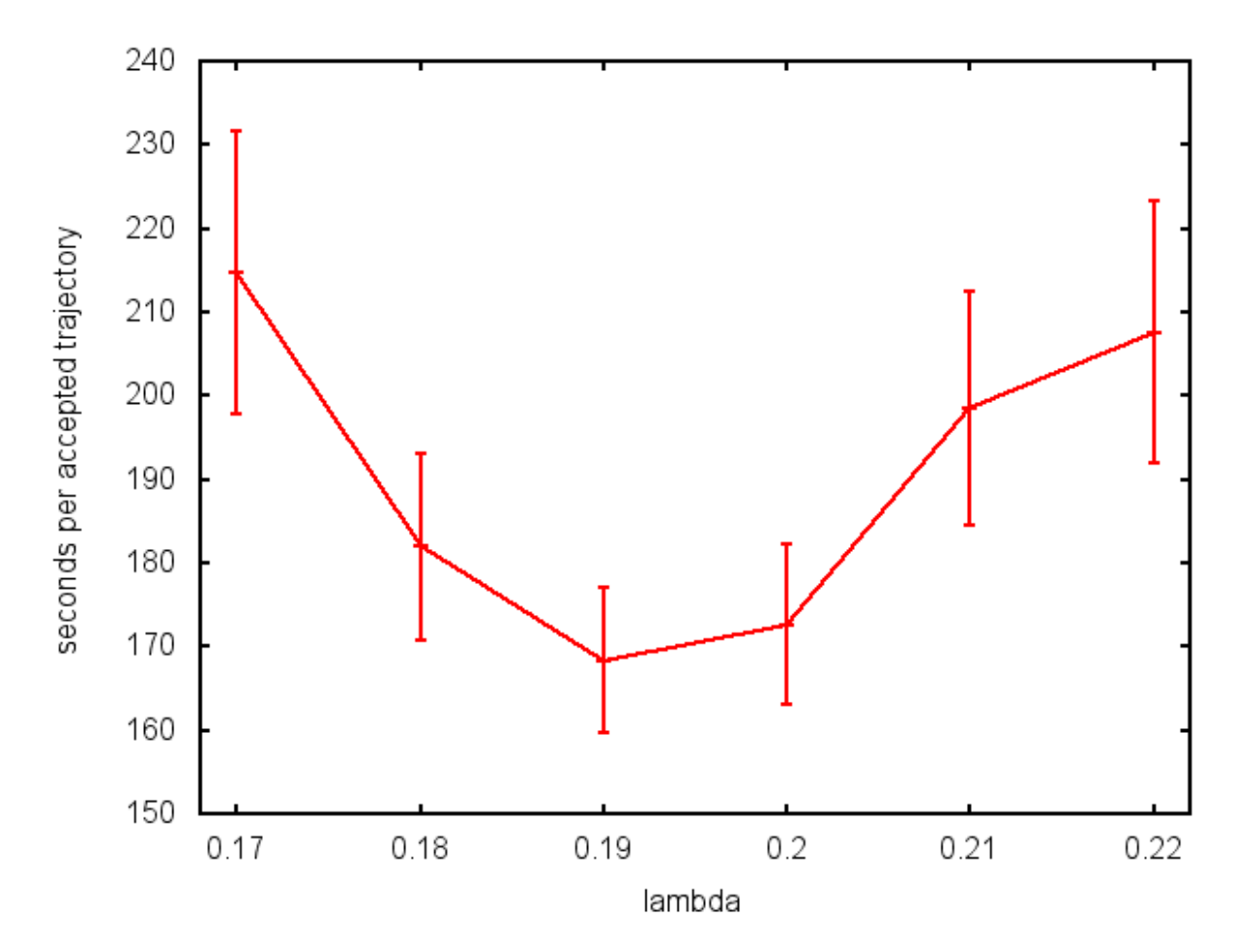

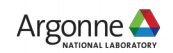

2 force, 1 gradient (PXGXP)

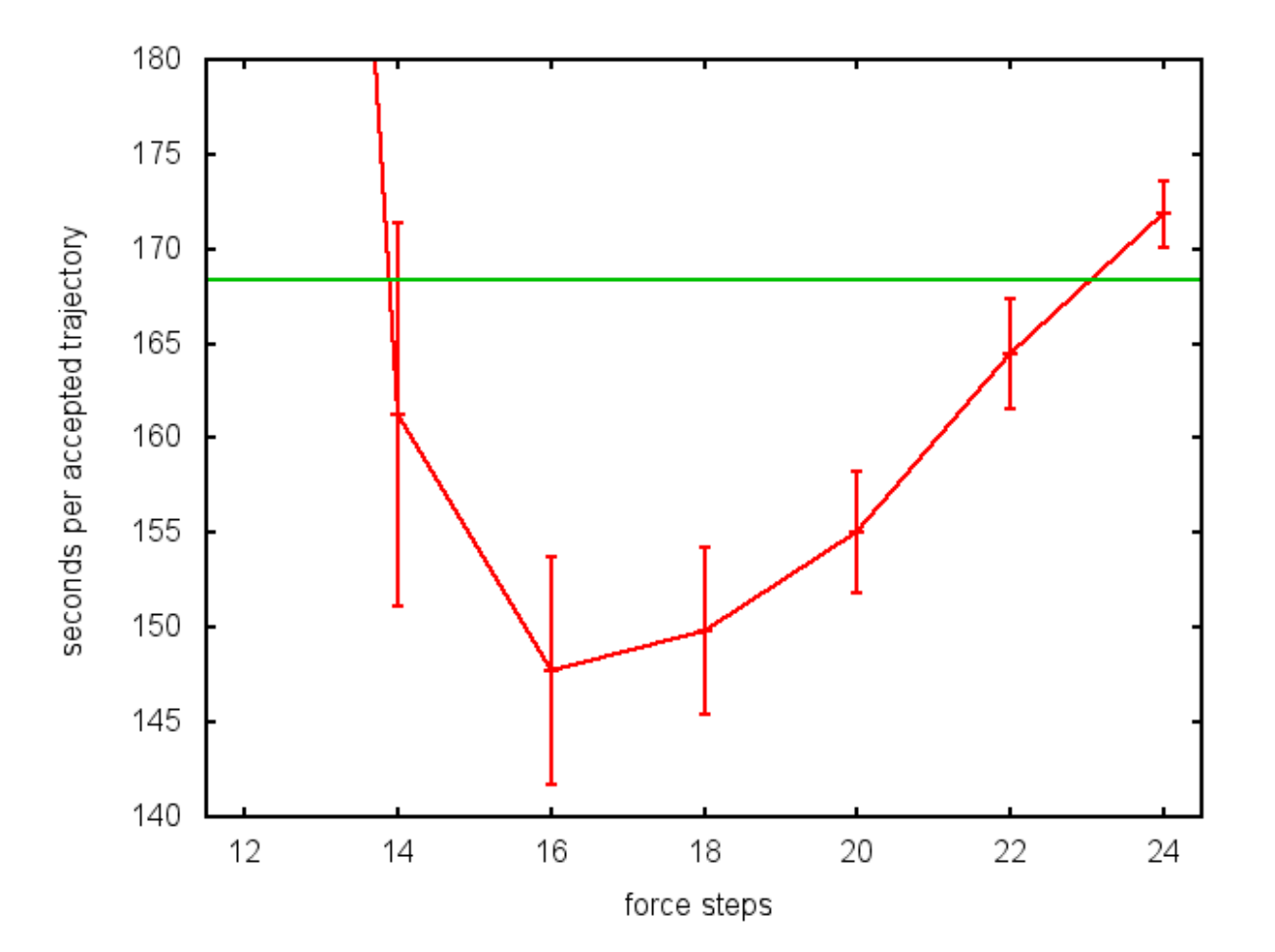

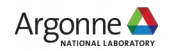

#### 3 force, 1 gradient (XPXGXPX)

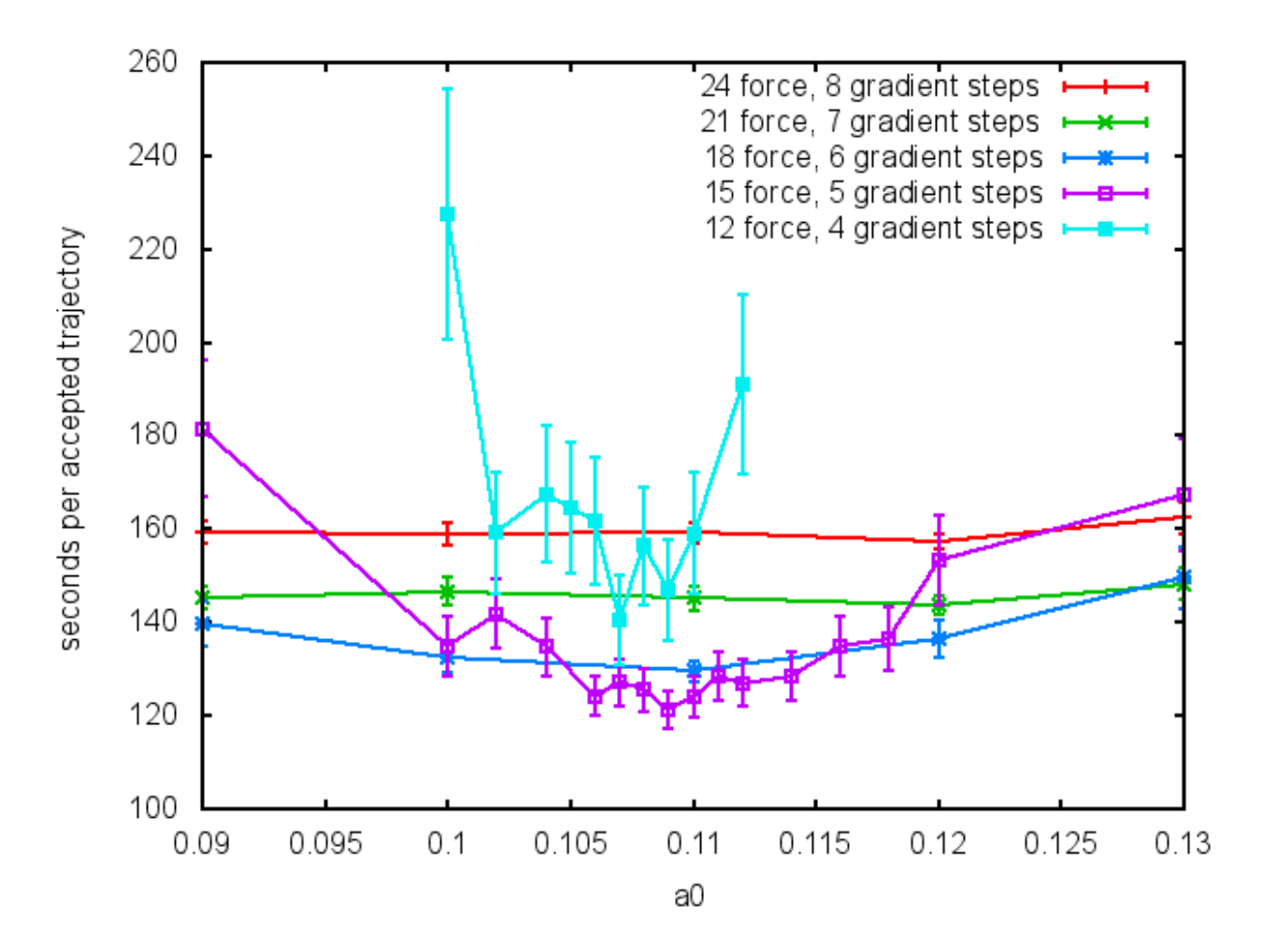

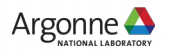

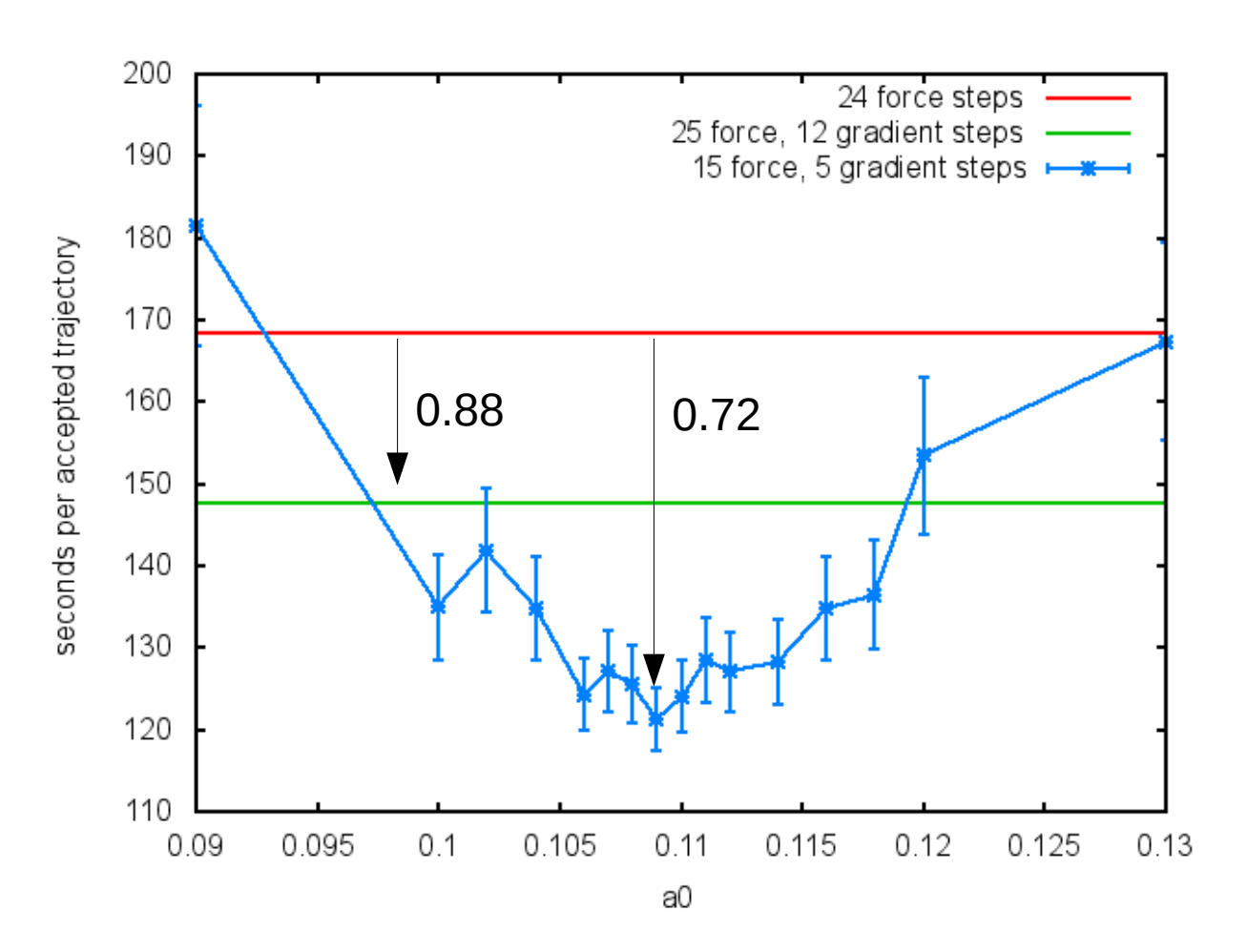

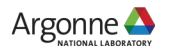

### **Summary**

- Lots of possibilities for integrator patterns
- Longer patterns can give improvement when tuned well

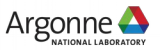